TDDD38/726G82 ‐ Advanced programming in  $C++$ Introduction STL Christoffer Holm

Department of Computer and information science

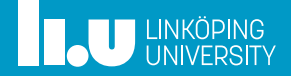

- Introduction
- IO
- Sequential Containers

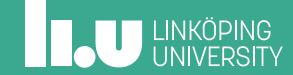

- IO
- Sequential Containers

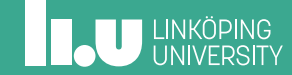

- ' Library accessible everywhere
- ' Solving common problems
- ' Modular design
- ' Efficiency

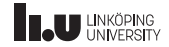

- ' Library accessible everywhere
	- ' Same behaviour independent of platform
	- ' Shipped with the compiler itself
	- ' ISO C++ requires the full library to be accessible
- ' Solving common problems
- ' Modular design
- ' Efficiency

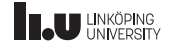

- ' Library accessible everywhere
- ' Solving common problems
	- ' Having to reinvent the wheel is costly
	- ' There are problems most programmers face
	- ' Designed to be as widely usable as possible
- ' Modular design
- ' Efficiency

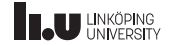

- ' Library accessible everywhere
- ' Solving common problems
- ' Modular design
	- Don't pay for what you don't use
	- ' Only import the parts that you need
	- ' All modules are compatible with each other
- ' Efficiency

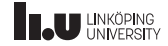

- ' Library accessible everywhere
- ' Solving common problems
- ' Modular design
- Efficiency
	- ' Library writers are very skilled
	- ' Components are highly optimized
	- ' Maintenance is not your responsibility

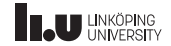

**Standard Template Library** 

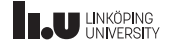

Design principles of STL

' Should be as general as possible

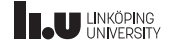

- ' Should be as general as possible
- ' Solves common problems

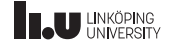

- ' Should be as general as possible
- ' Solves common problems
- ' The common case should be convenient

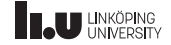

- ' Should be as general as possible
- ' Solves common problems
- ' The common case should be convenient
- ' Must work together with user‐defined code

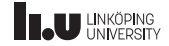

- Should be as general as possible
- ' Solves common problems
- ' The common case should be convenient
- ' Must work together with user‐defined code
- ' Efficient enough to replace hand‐written alternatives

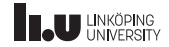

- Should be as general as possible
- ' Solves common problems
- ' The common case should be convenient
- ' Must work together with user‐defined code
- ' Efficient enough to replace hand‐written alternatives
- ' Should have robust error handling

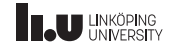

- ' Algorithms
- ' Containers
- ' Functions
- Iterators

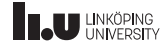

- ' Algorithms
	- ' General facilities for solving common problems
	- ' A large amount of algorithms exist in the STL
	- ' Highly optimized for both speed and memory
- ' Containers
- ' Functions
- **Iterators**

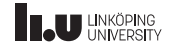

- ' Algorithms
- ' Containers
	- ' General data structures
	- ' Based on high level abstractions
	- ' Should not be required to understand the underlying implementation
- ' Functions
- Iterators

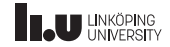

- ' Algorithms
- ' Containers
- ' Functions
	- ' General utility functions
	- ' Should be usable for as many types as possible
	- ' Solves all manner of problems
- ' Iterators

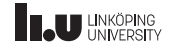

- ' Algorithms
- ' Containers
- ' Functions
- Iterators
	- ' Abstraction which allows for general traversal of data
	- ' Used in conjunction with algorithms
	- ' An interface that works with all containers without the need to specify the container type

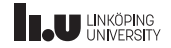

- Introduction
- IO
- Sequential Containers

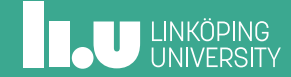

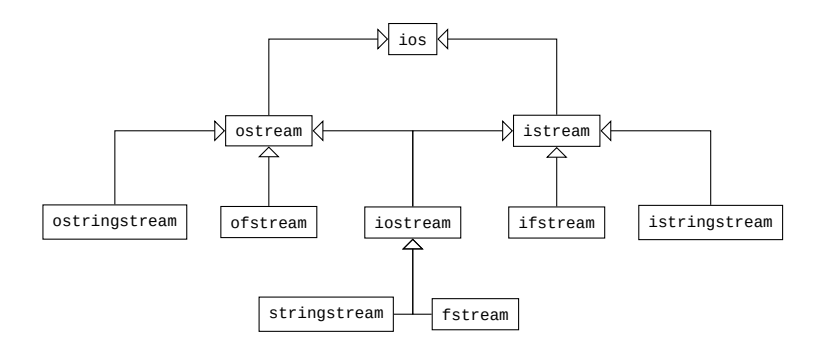

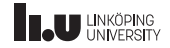

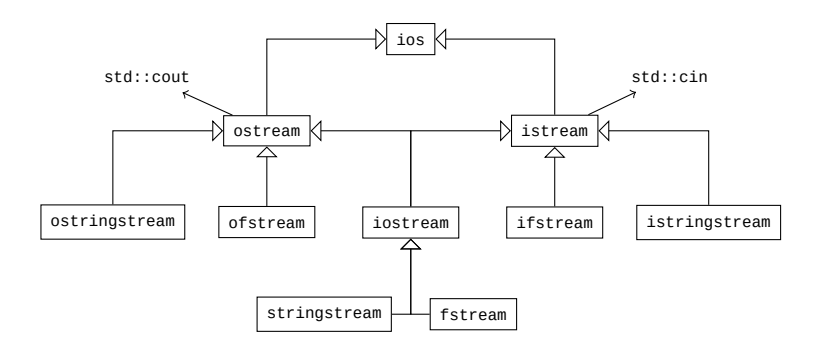

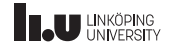

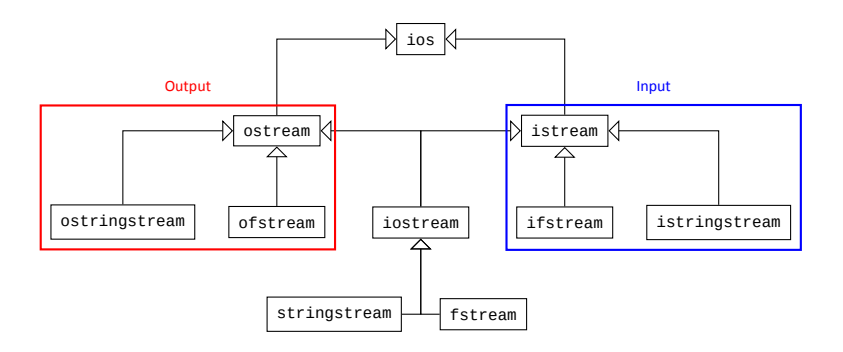

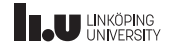

- ' Represent reading and writing data to some *device*
- ' Example of devices;
	- a terminal
	- ' a file
	- ' a chunk of memory
	- sockets
- ' operator>> to read
- 's and to write write a second second second second second second second second second second second second second second second second second second second second second second second second second second second second se

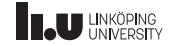

 $\overline{O}$ 

Stream operators

```
template <typename T>
ostream& operator<<(ostream& os, T&& data)
₹
  // write data to the device
  return os;
\text{cout} \ll 1 \ll 2;
```
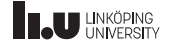

Stream operators

ostream& operator << (ostream& os, T&& data);

 $\text{cout} \ll 1 \ll 2;$ 

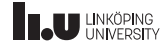

 $IO$ 

Stream operators

ostream& operator << (ostream& os, T&& data);

 $(cout \ll 1) \ll 2;$ 

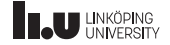

Stream operators

ostream& operator << (ostream& os, T&& data);

operator <<  $\{(\text{out}, 1)$  << 2;

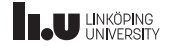

Stream operators

ostream& operator << (ostream& os, T&& data);

 $\text{cout} \ll 2;$ 

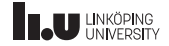

 $IO$ 

Stream operators

ostream& operator << (ostream& os, T&& data);

 $(cout \ll 2);$ 

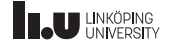

Stream operators

ostream& operator << (ostream& os, T&& data);

cout;

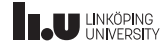

Chaining operators

- ' Stream operators return a reference to the stream
- ' This is done to enable *chaining*
- ' Since << and >> are *left associative* this will allow us to make several calls to the stream in one expression

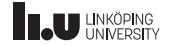

Devices

```
ostream& operator<<(ostream& os, T&& data);
int main()
 ostringstream oss\ofstream ofs{"my_file.txt"};
 cout << 1; // write to terminal
 oss \leq 1; // write to string
 ofs \ll 1; // write to file
 oss.str(); // access string
```
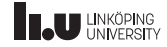

Devices

```
istream& operator>>(istream& is, T& data);
int main()
{
  int x;
  istringstream iss{"1"};
  ifstream ofs{"my_file.txt"};
  cin >> x; // read from terminal
  oss \gg x; // read from string
  ofs >> x; // read from file
}
```
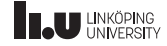

- ' The interface of streams are general
- ' Underlying devices are abstracted away
- ' all streams are within a (polymorphic) hierarchy
- ' so we can write general code that operates on arbitrary streams if we take ostream& or istream&

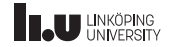
Error handling

```
int x;
ifstream ifs{"file"};
while (ifs \gg x)
{
  // do stuff
}
```
Exits loop if:

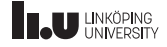

Error handling

```
int x;
ifstream ifs{"file"};
while (ifs \gg x)
{
  // do stuff
}
```
Exits loop if: unable to read as int

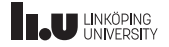

Error handling

```
int x;
ifstream ifs{"file"};
while (ifs \gg x)
{
  // do stuff
}
```
Exits loop if: unable to read as int found end of file character

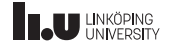

Error handling

```
int x;
ifstream ifs{"file"};
while (ifs \gg x)
{
  // do stuff
}
```
Exits loop if: unable to read as int found end of file character file is corrupt

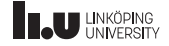

#### Error handling

```
int x;
ifstream ifs{"file"};
while (ifs \gg x)
{
  // do stuff
}
```
Exits loop if:

fail: unable to read as int found end of file character file is corrupt

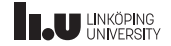

#### Error handling

```
int x;
ifstream ifs{"file"};
while (ifs \gg x)
{
  // do stuff
}
```
Exits loop if:

- fail: unable to read as int
	- eof: found end of file character file is corrupt

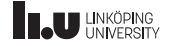

#### Error handling

```
int x;
ifstream ifs{"file"};
while (ifs \gg x)
{
  // do stuff
}
```
Exits loop if:

- fail: unable to read as int
	- eof: found end of file character
	- bad: file is corrupt

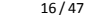

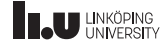

Error handling

```
int x;
ifstream ifs{"file"};
ifs >> x;if (ifs.fail()) // unable to read as int
// ...
else if (ifs.eof()) // reached end of file
// ...
else if (ifs.bad()) // device is corrupt
// ...
```
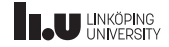

Error flags

```
istream& operator>>(istream& is, T& t)
{
  // try to read from is
  if \left(\frac{1}{x} \text{ unable to read as } T \right){
    is.setstate(ios::failbit);
  }
  return is;
}
```
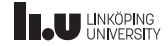

Error flags

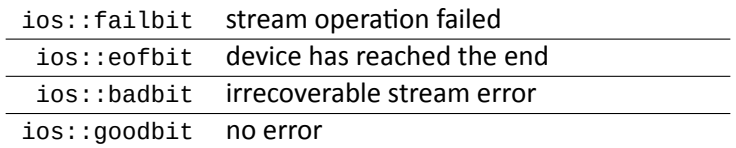

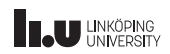

Error flags

- ' Multiple flags can be set at once
- except goodbit; it is set when no other flag is set
- ' This means that several errors can occur at once
- ' Do note that these flags are set *after* a stream operation failed
- ' The stream does not magically detect an error if no operation has been performed

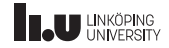

#### Converting from strings

```
int main(int argc, char* argv[])
{
  int x;
  istringstream iss{argv[1]};
  if (!(iss \gg x)){
    // error
    // reset flags
    iss.clear();
  }
  // continue
}
```

```
int main(int argc, char* argv[])
{
  int x;
  try
  {
    x = \text{stoi}(\text{arqu}[1]):}
catch (invalid_argument& e)
  {
    // error
  }
  // continue
}
```
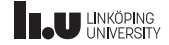

Converting from strings

istringstream version

- $+$  More general
- $+$  Cheaper error path
- $-$  Requires a stream
- $-$  Must check flags

stoi version

- $+$  No extra objects
- $+$  Easier error handling
- $-$  Expensive error path
- Only works for int

Prefer the istringstream version because of generality, but as always; there are no universal solutions

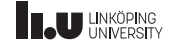

What will be printed?

```
#include <sstream> #include <iostream> #include <string>
using namespace std;
int main() {
  stringstream ss{};
  ss <<
"123
a bc hello
"
;
  int n{};
  char c\{};
  string str{};
  if (ss >> n >> n >> c) cout << n <<
"
"
;
  ss.clear();
  if (ss \gg c \gg c) cout << c << " ";
  ss.clear();
  if (ss >> str) cout << str <<
"
"
;
}
```
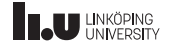

#### Introduction

- IO
- Sequential Containers

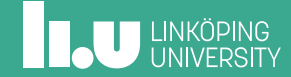

# **Containers**

#### Containers

- ' Sequential Containers
- ' Associative Containers
- ' Container Adaptors

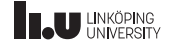

- ' Memory allocations
	- ' Different containers have different models of allocation.
	- ' Calling new is **very** slow,
	- ' So the number of memory allocations is an important factor in the effectiveness of a container
- CPU caching
- ' Pointer invalidation

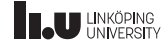

- ' Memory allocations
- CPU caching
	- ' Modern CPU:s perform what is known as caching.
	- ' Whenever the CPU fetch data from the RAM it will fetch a block of data and store that in the cache.
	- ' Accessing data in the CPU cache is several magnitudes faster than accessing data in the RAM.
- ' Pointer invalidation

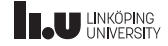

- ' Memory allocations
- ' CPU caching
	- ' We always read data in blocks, so we know that the element after the data we just read is almost guaranteed to be in the cache.
	- ' So containers that read data in sequence is a lot faster than those that do not.
- ' Pointer invalidation

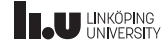

Important concepts

' Memory allocations

' Pointer in validation

- CPU caching
	- ' On the flip side: if the elements of a container is spread all around the RAM, then it will be a lot slower since we almost always have to read the data from RAM rather than cache.
	- ' Usually we talk about the *cache locality* of a container: how much of the cache it can leverage for speedups.

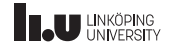

- ' Memory allocations
- ' CPU caching
- ' Pointer invalidation
	- ' If we have pointers or references to data in containers we have to know whenever these gets *invalidated*.
	- ' A pointer (or reference) points to a specific address in memory,

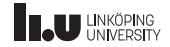

- ' Memory allocations
- CPU caching
- ' Pointer invalidation
	- ' So if the container for some reason moves the element to another address in memory, then the pointer doesn't refer to the same element (and chances are it doesn't even point to a valid object)
	- ' This can prove to be a big impact in how we use containers.

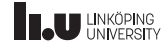

What is a sequential container?

- ' Data stored in sequence
- ' Accessed with indices
- ' Ordered but not (necessarily) sorted

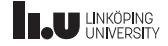

Which sequential containers are there?

- ' std::array
- ' std::vector
- ' std::list
- ' std::forward\_list
- ' std::deque

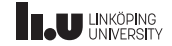

std::array

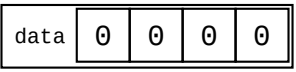

std::array<int, 4>

 $std::array<sub>int</sub>, 4> array<sub>\</sub>$ 

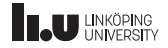

std::array

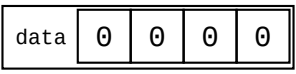

std::array<int, 4>

 $array[0] = 1;$ 

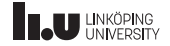

std::array

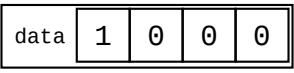

std::array<int, 4>

 $array[0] = 1;$ 

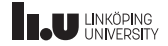

std::array

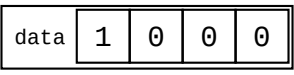

std::array<int, 4>

 $array[1] = 2;$ 

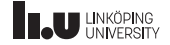

std::array

$$
data \begin{array}{|c|c|c|c|c|} \hline \text{data} & 1 & 2 & 0 & 0 \\ \hline \end{array}
$$

std::array<int, 4>

 $array[1] = 2;$ 

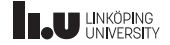

std::array

$$
data \begin{array}{|c|c|c|c|c|} \hline \text{data} & 1 & 2 & 0 & 0 \\ \hline \end{array}
$$

std::array<int, 4>

 $array[2] = 3;$ 

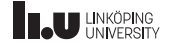

std::array

$$
data \begin{array}{|c|c|c|c|c|} \hline \text{data} & 1 & 2 & 3 & 0 \\ \hline \end{array}
$$

std::array<int, 4>

 $array[2] = 3;$ 

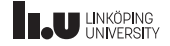

std::array

$$
data \begin{array}{|c|c|c|c|c|} \hline \text{data} & 1 & 2 & 3 & 0 \\ \hline \end{array}
$$

std::array<int, 4>

 $array[3] = 4;$ 

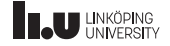

std::array

$$
\text{data} \boxed{1} \boxed{2} \boxed{3} \boxed{4}
$$

std::array<int, 4>

 $array[3] = 4;$ 

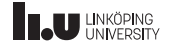

std::array

- ' insertion: *not applicable*
- ' deletion: *not applicable*
- $\bullet$  lookup:  $O(1)$

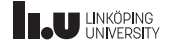

std::array

- $+$  No memory allocations
- $+$  Data never move in memory
- $-$  Fixed size
- $-$  Size must be known during compilation

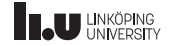

Example

```
#include <array>
// ...
int main() {
  std::array<int, 5> data{};
   for (unsigned i{}; i < data.size(); ++i)
  {
     \text{cin} \gg \text{data}.\text{at}(i);}<br><mark>for (auto&& i : data)</mark>
   {
     \text{cout} \ll i \ll \text{endl};
   }
}
```
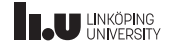
### std::vector

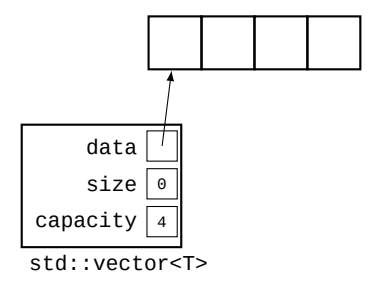

### std::vector<int> vector{};

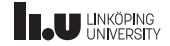

### std::vector

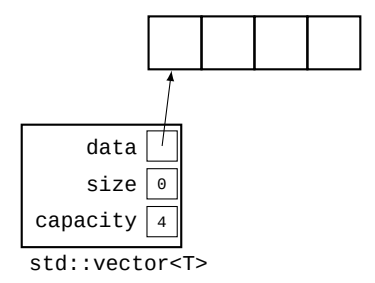

vector.push\_back(1);

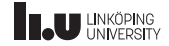

### std::vector

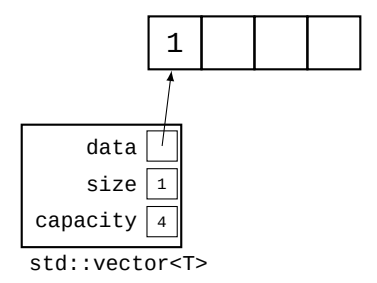

vector.push\_back(1);

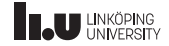

### std::vector

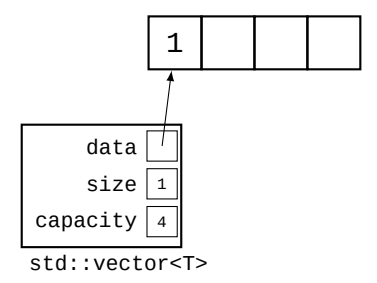

vector.push\_back(2);

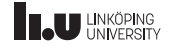

### std::vector

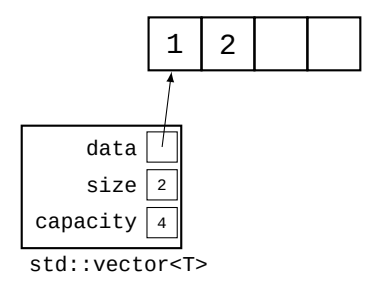

vector.push\_back(2);

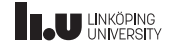

### std::vector

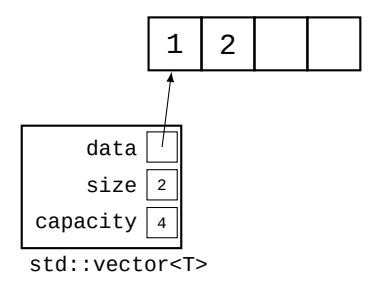

vector.push\_back(3);

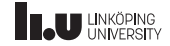

### std::vector

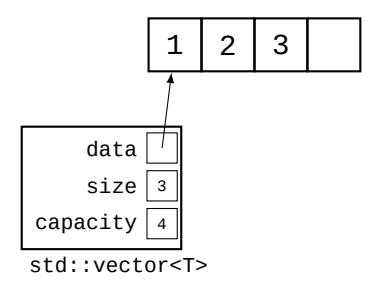

vector.push\_back(3);

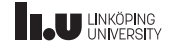

### std::vector

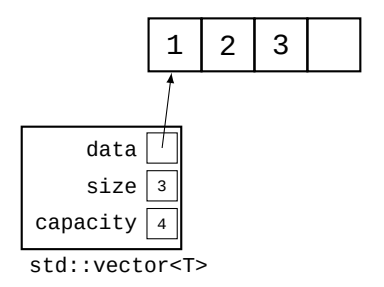

vector.push\_back(4);

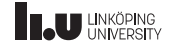

### std::vector

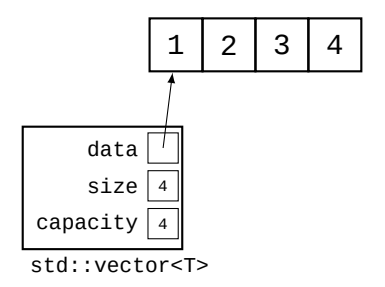

vector.push\_back(4);

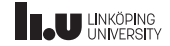

### std::vector

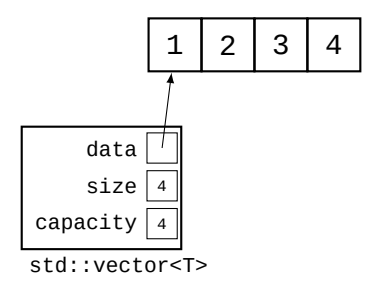

vector.push\_back(5);

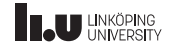

### std::vector

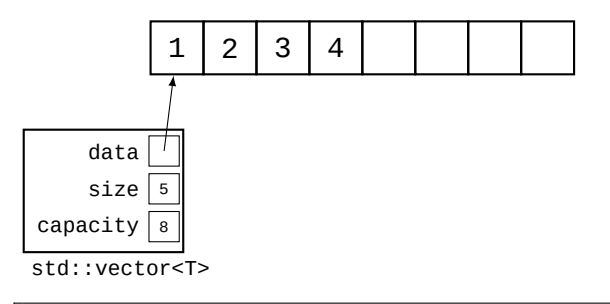

vector.push\_back(5);

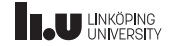

### std::vector

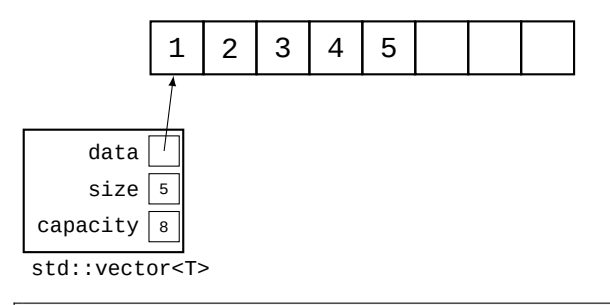

vector.push\_back(5);

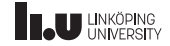

### std::vector

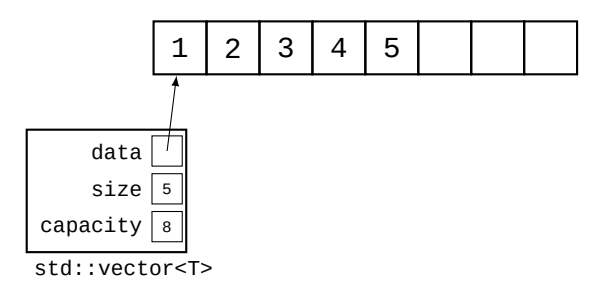

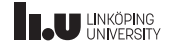

#### std::vector

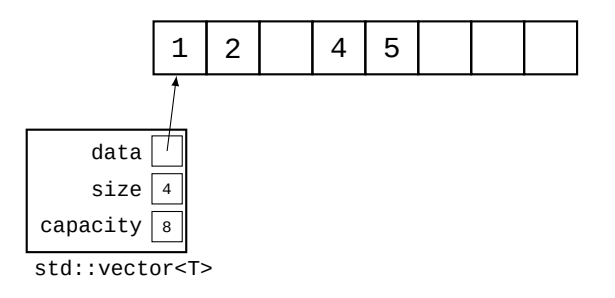

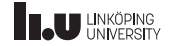

### std::vector

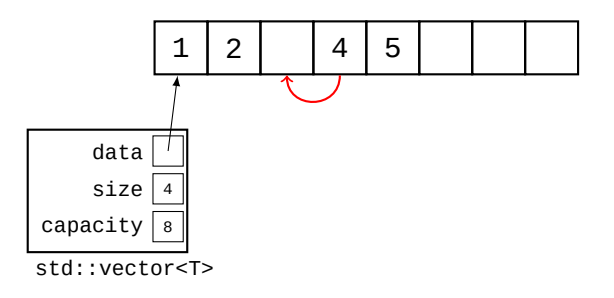

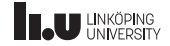

#### std::vector

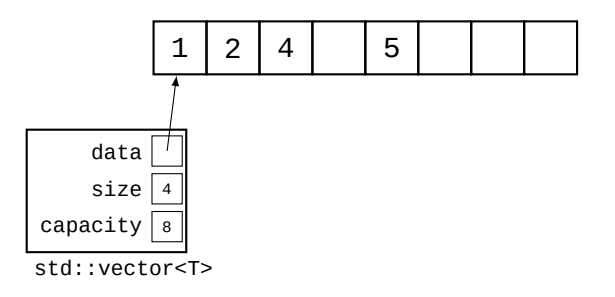

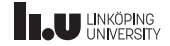

### std::vector

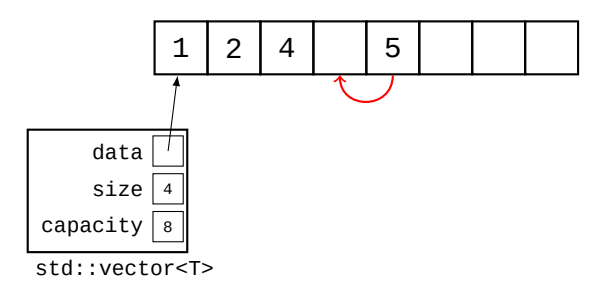

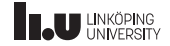

### std::vector

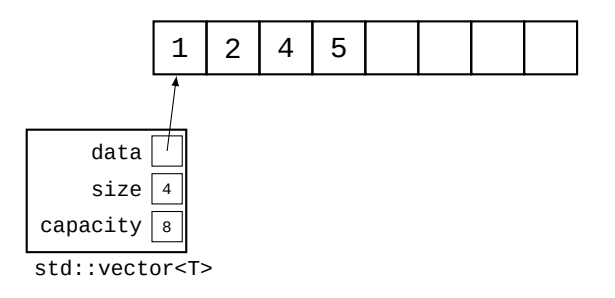

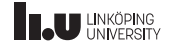

std::vector

- ' insertion:
	- at end:  $O(1)$
	- otherwise:  $O(n)$
- ' deletion:
	- $\bullet$  last element:  $O(1)$
	- otherwise:  $O(n)$
- $\bullet$  lookup:  $O(1)$

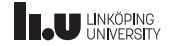

std::vector

- $+$  Data is sequential in memory
- $+$  Dynamic size
- $-$  Entire data range can move in memory
- $-$  Dynamic allocations are slow

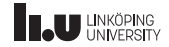

Example

```
#include <vector>
// ...
int main() {
  std::vector<int> data{};
  int x{};
  while (cin \gg x){
    data.push back(x);}<br><mark>for (auto&& i : data)</mark>
    \text{cut} \ll i \ll \text{endl};}
```
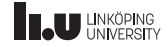

std::list

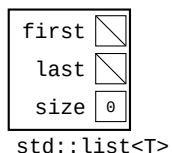

std::list<int> list{};

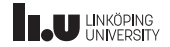

std::list

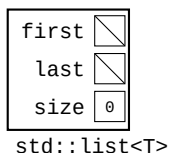

list.push\_back(1);

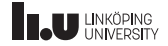

std::list

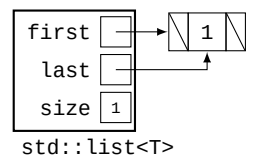

list.push\_back(1);

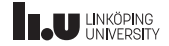

std::list

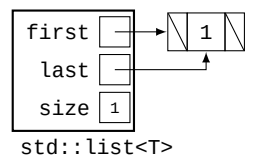

list.push\_back(2);

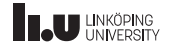

std::list

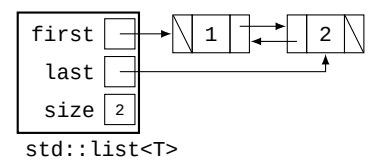

list.push\_back(2);

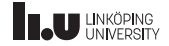

std::list

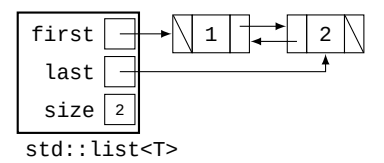

list.push\_back(3);

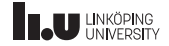

std::list

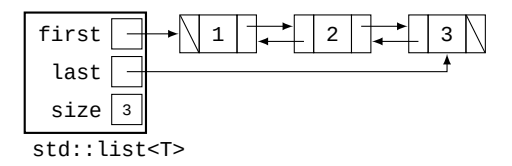

list.push\_back(3);

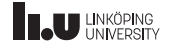

std::list

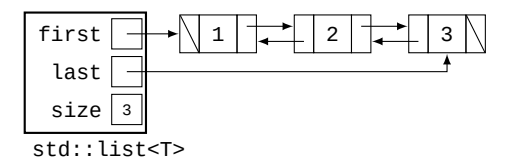

list.push\_back(4);

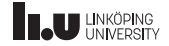

std::list

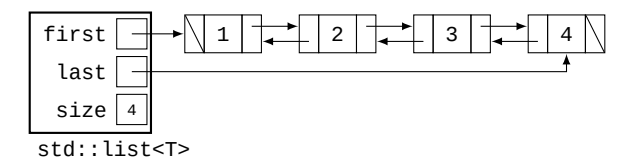

list.push\_back(4);

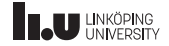

std::list

- ' insertion:
	- at the ends:  $O(1)$
	- otherwise:  $O(n)$
- ' deletion:
	- first or last element:  $O(1)$
	- otherwise:  $O(n)$
- $\bullet$  lookup:  $O(n)$

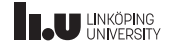

std::list

- $+$  elements never move in memory
- $+$  Operations around a specific element is  $O(1)$
- $-$  Many allocations (one for each element)
- $-$  Linear lookup

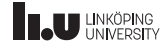

std::list

- $+$  elements never move in memory
- $+$  Operations around a specific element is  $O(1)$
- $-$  Many allocations (one for each element)
- $-$  Linear lookup
- $-$  Makes the CPU cache very sad : (

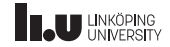

Example

```
#include <list> #include <vector>
11 ...
int main() {
  std::list<int> data{};
  std::vector<int*> order{};
  int x;
  while (cin \gg x){
    data.push_back(x);
    order.push_back(&data.back());
  }
  data.sort();
  int i{0};
  for
(auto&& val : data)
  {
    cout << val <<
"
,
" << *order[i++] << endl;
  }
}
```
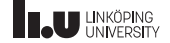

std::forward\_list

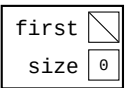

std::forward\_list<T>

std::forward\_list<int> list{};

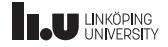

std::forward\_list

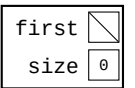

std::forward\_list<T>

list.push\_front(1);

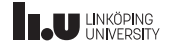
std::forward\_list

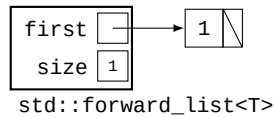

list.push\_front(1);

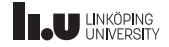

std::forward\_list

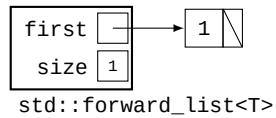

list.push\_front(2);

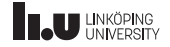

std::forward\_list

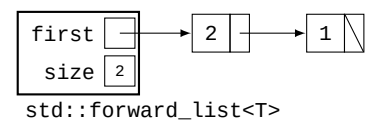

list.push\_front(2);

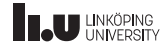

std::forward\_list

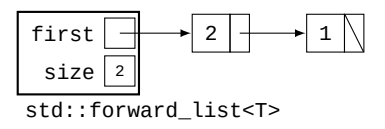

list.push\_front(3);

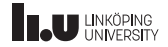

std::forward\_list

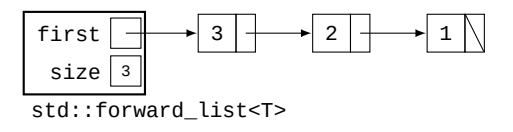

list.push\_front(3);

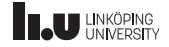

std::forward\_list

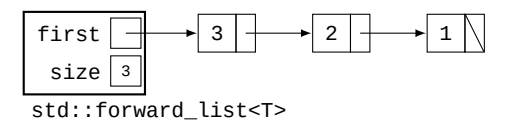

list.push\_front(4);

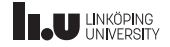

std::forward\_list

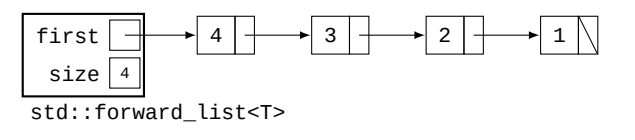

list.push\_front(4);

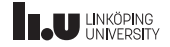

std::forward\_list

- ' insertion:
	- $\bullet$  in beginning:  $O(1)$
	- otherwise:  $O(n)$
- ' deletion:
	- first element:  $O(1)$
	- otherwise:  $O(n)$
- $\bullet$  lookup:  $O(n)$

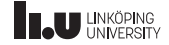

std::forward\_list

- $+$  Less memory per element compared to std:: list
- $-$  No  $O(1)$  operations on last element
- $-$  Unable to go backwards

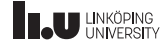

### std::deque

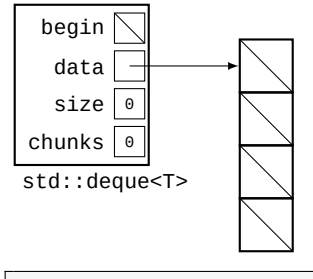

std::deque<int> deque{};

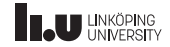

### std::deque

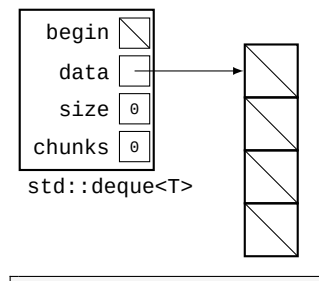

deque.push\_back(1);

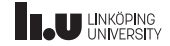

### std::deque

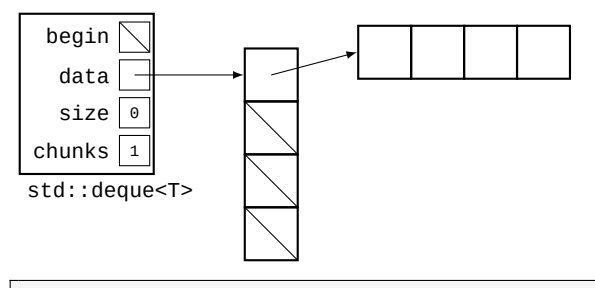

deque.push\_back(1);

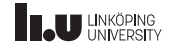

#### std::deque

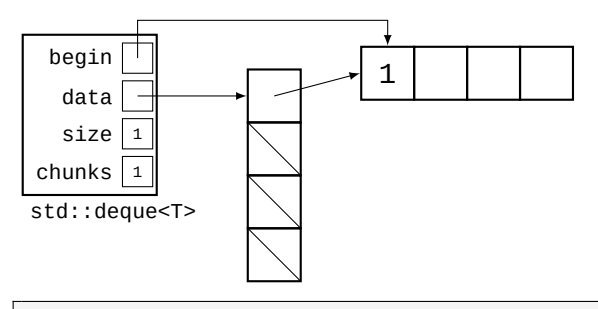

deque.push\_back(1);

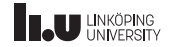

#### std::deque

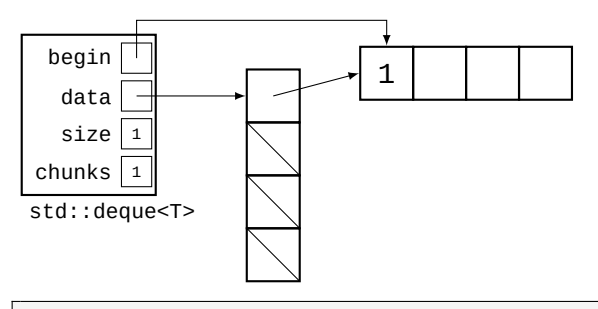

deque.push\_back(2);

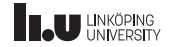

#### std::deque

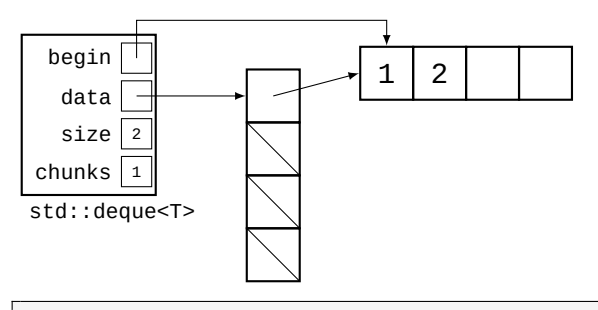

deque.push\_back(2);

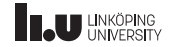

#### std::deque

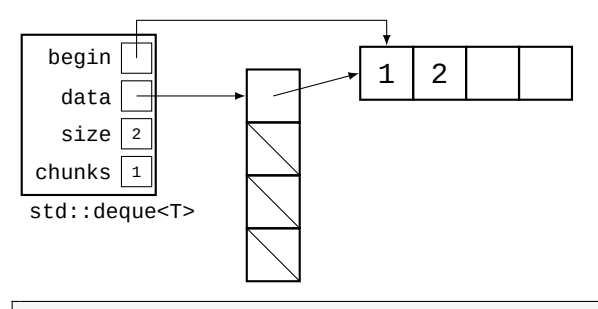

deque.push\_back(3);

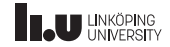

#### std::deque

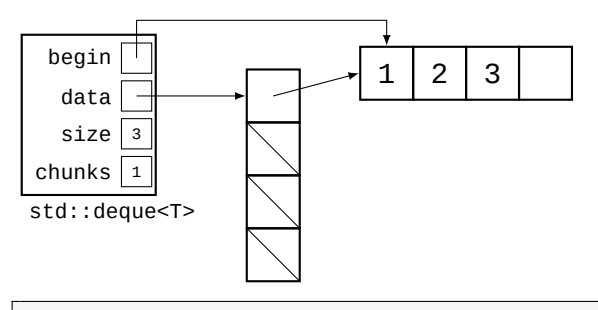

deque.push\_back(3);

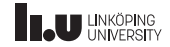

#### std::deque

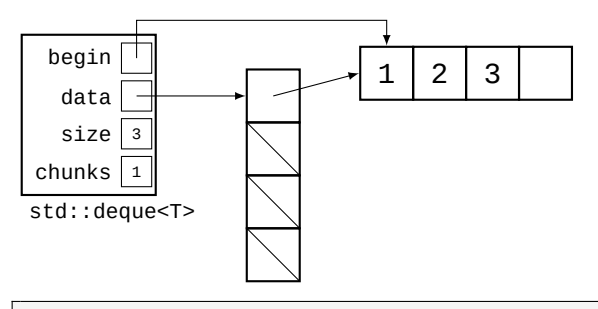

deque.push\_back(4);

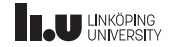

#### std::deque

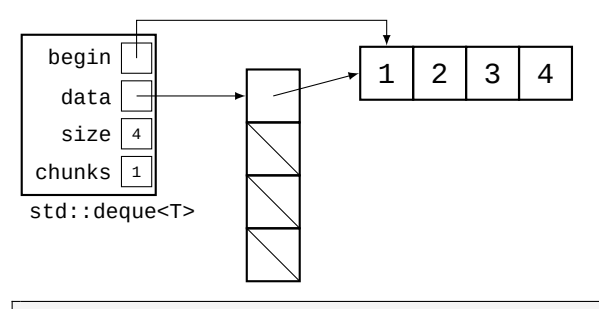

deque.push\_back(4);

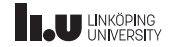

#### std::deque

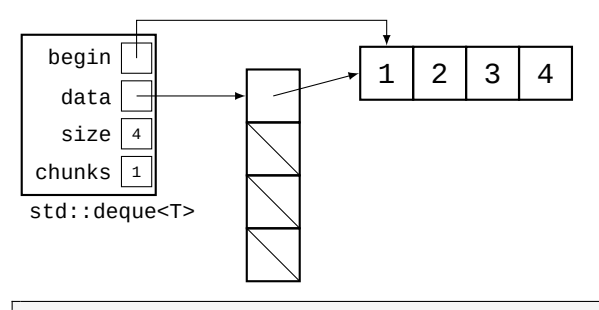

deque.push\_back(5);

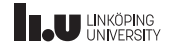

#### std::deque

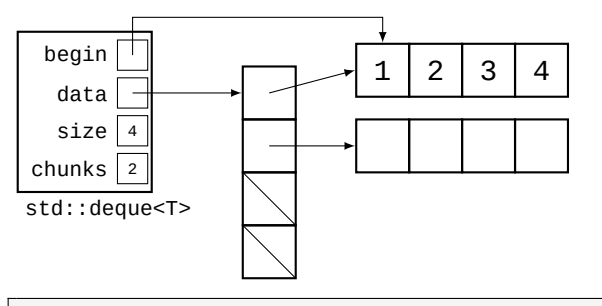

deque.push\_back(5);

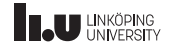

#### std::deque

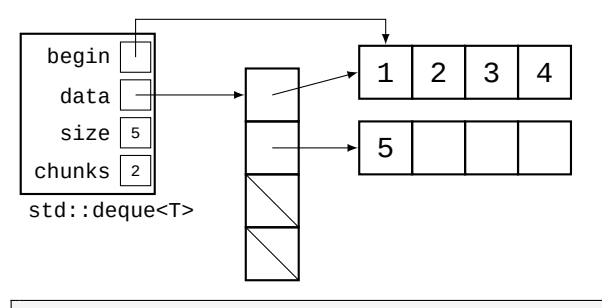

deque.push\_back(5);

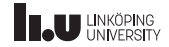

#### std::deque

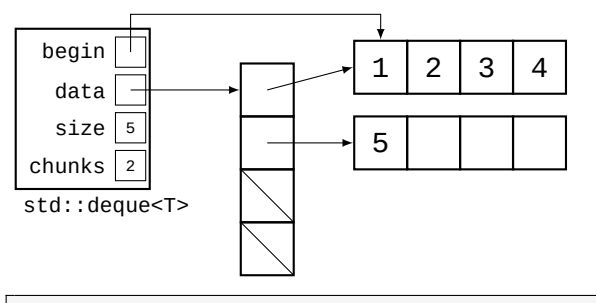

deque.pop\_front();

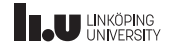

#### std::deque

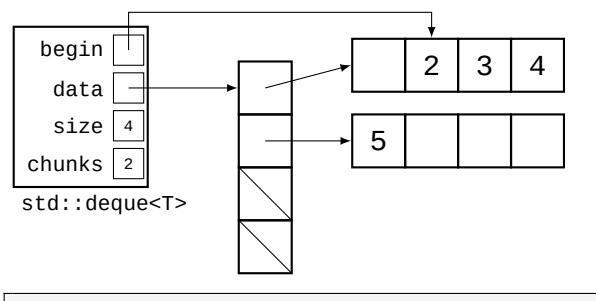

deque.pop\_front();

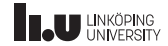

#### std::deque

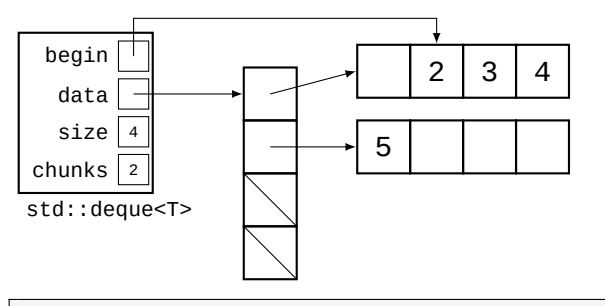

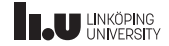

#### std::deque

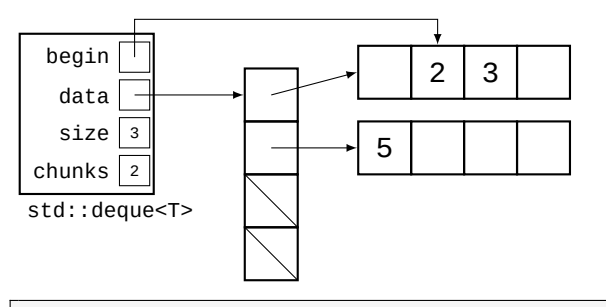

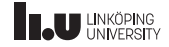

#### std::deque

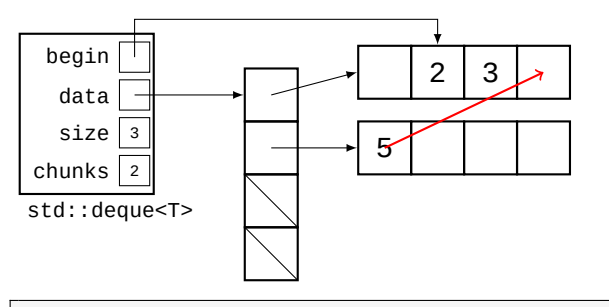

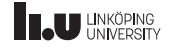

#### std::deque

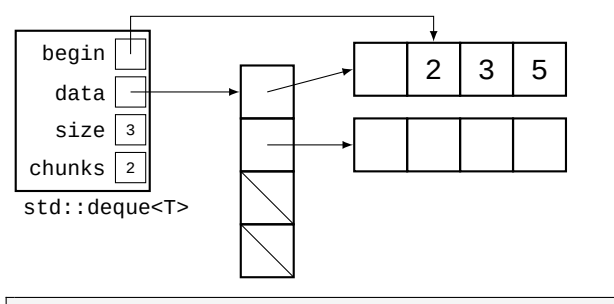

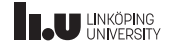

#### std::deque

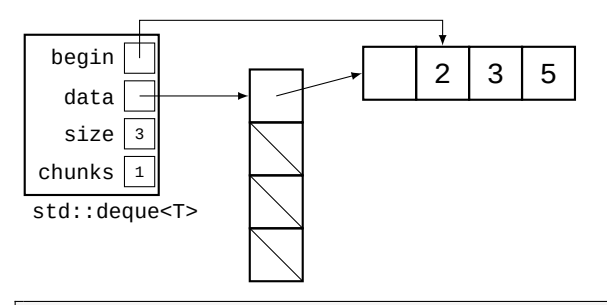

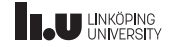

std::deque

- ' insertion:
	- at ends:  $O(1)$
	- otherwise:  $O(n)$
- ' deletion:
	- at ends:  $O(1)$
	- otherwise:  $O(n)$
- $\bullet$  lookup:  $O(1)$

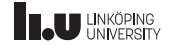

std::deque

- $+$  Elements rarely move in memory
- $+$  Fast operations at ends
- $+$  More cache friendly than std:: list
- $-$  Not contigous in memory
- $-$  Additional complexity gives slighly worse performance

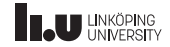

Uses

- ' Great for queues and stacks!
- ' Will automatically shrink the container so use it when there are a lot of insertions and deletions

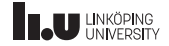

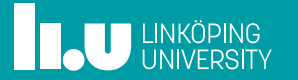